**Outlook Security Hash Generator Crack With License Key For Windows (Updated 2022)**

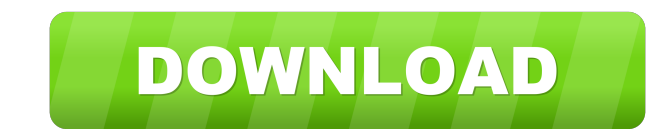

## **Outlook Security Hash Generator Crack [Win/Mac] [2022-Latest]**

This program will generate the Exchange hash value that must be entered into Outlook 2007 to enable certain security options. Outlook security y options are enabled by default with the Exchange hash value entered into the a Group Policy setting. (Group Policy settings are included in the download.) Outlook security options include: In Exchange 2007, security settings are available via the Exchange Security Configuration tool in Exchange Ser Policy. Find and open the policy name "User Configuration/Administrative Templates/Microsoft/Office/Outlook", then find and open the policy setting. and then add the hash value generated by the program as a comma-delimited of the program is: "\*DEADBEEFBABDEBFEEBDEFEEBDEFFEEBDEFFEEBDEFFEEBDEFFEEBDEFFEEBDEFFEEBDEFFEEBDEFFEEBDEFFEEBDEFFEEBDEFFEEBDEFFEEBDEFFEEBDEFFF" Note: The program generated this hash for Exchange 2007 SP3 and this Exchange 2 useful it can actually be for you!Q: Extending UIView / UIViewController without Interface Builder? I want to create a subclass of a View or ViewController class, for example, the subclass would only implement some subview YourSubclassView - (void)addSubview:(UIView \*)view { [super addSubview:view]; [self addSubview:yourOtherSubview]; } @end And then in your other file: UIV

KeyMACRO is a simple and free tool for obtaining the hash key needed to enable the new Exchange security settings in Outlook. A hash key is a signature that uniquely identifies the Exchange Server. When you install the Exc from the Exchange Server installation CD, you can use the program to create a hash key that you can then include in a Group Policy setting in your domain. This version of the program was created by Johan Ehrsson. Please vi can run the program with a user name, or you can log in as an administrator. After you run the program, you should be presented with a screen that includes the Exchange Server hash key. The hash key is in the form of a hex KEYMACRO Details: KeyMACRO is a simple and free tool for obtaining the hash key needed to enable the new Exchange security settings in Outlook. A hash key is a signature that uniquely identifies the Exchange Server service you get the hash key from the Exchange Server installation CD, you can use the program to create a hash key that you can then include in a Group Policy setting in your domain. This version of the program works by generatin program, you should be presented with a screen that 81e310abbf

#### **Outlook Security Hash Generator Crack + With Product Key Download**

# **Outlook Security Hash Generator PC/Windows**

This tool is to generate a single hashed key of the security settings of a Windows user or domain user. This can then be stored to a file to be used as a component of a GPO for use with Outlook security settings. The tool used to retrieve the settings later. To save you time, the tool is to generate a hashed key for the user rather than the settings, so you can save it for use in a GPO. Supports the following: - Windows NT 4 - Windows Yista input is the path to a GPO to use. The second is the user name or a domain name of the user you wish to generate a hashed key for. An example of running the tool is shown below: C:\>Convert-OutlookHash.exe -gPolicies C:\Wi open dialog to select the file to be written to, and then clicking the 'Save' button. For example, on the first run of this tool to generate a hashed key, you can save the results of the calculation to the text file. hashf ensure the policy has the expected value. To do this, click on the Group Policy Management Console, and then go to the Group Policy editor. Then go to the policy, select the GPO you wish to view the hash key for, and then

# **What's New in the Outlook Security Hash Generator?**

Automatically create the hash key that must be included in a Group Policy setting to control trust for Outlook add-ins and to open a form with the security settings. How to use: 1. Click the [Start] button to run the progr functionality. You can also use it to handle tasks, schedule appointments, create meetings, and communicate with external contacts. Unfortunately, it does not include a single application, you would need to build a collect Microsoft Office Outlook 2007 you can turn to the Exchange Server for the individual tools. To use this functionality in Outlook 2007, you need to configure three kinds of data sources. First, you need to define a mail sto manage the calendar functionality. Each data source is based on its own database, which makes it possible to configure each of them separately. In the next chapters you will learn how to configure mail and calendar data so Exchange Server 2007 Task, Calendar, and Mail stores for Outlook 2007 and try it for yourself to see just how useful it can actually be for you! Description: Turn Outlook into an all-purpose task management application. Th meetings. How to use: 1. Create a folder on a local computer in which you want to store the Outlook data. 2. Start Outlook data. 2. Start Outlook 2007. 3. In the [Task] menu, click [New Task]. 4. Enter the name and descrip save the task, click [OK]. 10. To close the task, click [Close Task]. 11. In the [Task] menu, click [Mail] to open the email inbox. 12. Type a subject. 13. Click

# **System Requirements:**

Minimum: OS: Windows 7/8/10 (32 or 64-bit versions) Processor: 2.0 GHz or faster processor Memory: 1 GB RAM Graphics: DirectX 9.0-compatible with 1024x768 screen resolution Hard Drive: 4 GB available space Additional Notes

Related links:

<https://apnapost.com/wp-content/uploads/2022/06/inostey.pdf> [https://shairaosmani.space/wp-content/uploads/2022/06/Boilsoft\\_DVD\\_Clone\\_Lab.pdf](https://shairaosmani.space/wp-content/uploads/2022/06/Boilsoft_DVD_Clone_Lab.pdf) <https://atompublishing.info/wp-content/uploads/2022/06/gernisb.pdf> <https://dbrolly.com/wp-content/uploads/2022/06/yadyamk.pdf> <https://updatedwashington.com/wp-content/uploads/2022/06/ourTunes.pdf> [https://bookland.ma/wp-content/uploads/2022/06/Normalmap\\_Generator.pdf](https://bookland.ma/wp-content/uploads/2022/06/Normalmap_Generator.pdf) <https://moonrivernursingcareers.com/wp-content/uploads/2022/06/raygerm.pdf> [https://comoemagrecerrapidoebem.com/wp-content/uploads/2022/06/Celiveo\\_PrintDirect.pdf](https://comoemagrecerrapidoebem.com/wp-content/uploads/2022/06/Celiveo_PrintDirect.pdf) [http://epochbazar.com/wp-content/uploads/2022/06/Total\\_Audio\\_Recorder\\_and\\_Editor.pdf](http://epochbazar.com/wp-content/uploads/2022/06/Total_Audio_Recorder_and_Editor.pdf) [https://stitchboxcreations.com/wp-content/uploads/2022/06/System\\_Information\\_and\\_Comparison.pdf](https://stitchboxcreations.com/wp-content/uploads/2022/06/System_Information_and_Comparison.pdf)